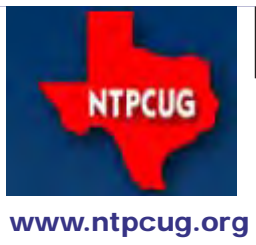

# North Texas PC News

**3rd Saturday SIGs Meet At King of Glory Lutheran Church 6411 Lyndon B. Johnson Freeway Dallas, Texas**

Prez Sez

*By Jesse Hastcoat*

#### *Elections are coming. Elections are coming.*

Our annual elections are just around the corner (January 2014). We need one or two more volunteers to work on the Nominating Committee. Any member interested in helping identify candidates, counting votes and other related duties should contact the Nominating Committee Chairperson, Chrystin Pleasants, 'chrystinp' at yahoo.com; or you may contact any current board member. *(Cont'd on page 5)*

----------------------------------------------------

#### *Raffle - October & November*

It's that time again – one last opportunity to win an early Christmas present for someone special, or even for yourself.

NTPCUG members can purchase tickets at the check-in desk until Noon during the November meetings -- \$3.00 each, or four for \$10.00. The drawing will take place at the noontime Business Meeting. Raffle details will be available when you check-in this weekend.

----------------------------------------------------

#### **Special Presentation at 10:30**: **Evolution of the Cyber Attack.**

This month's special presenter is **Mike Saylor**, someone that I (**Doug Gorrie**) have known professionally since at least 2005. While I'm including the usual bio below, I'll emphasize that Mike really knows the topic, and has a special ability to make "geek" stuff interesting to both geeks *and* non-geeks. Among other things, he will describe instances of real-life events derived during his work with the FBI and other key organizations.

Mike will be describing the evolution of cyber-attacks on corporations and nation states. Attacks used to be simple and straightforward, but now have become far more complex and insidious in order to circumvent and defeat the ever growing presence of effective cyber security controls and processes. And, will cyber attacks get worse? Mike is a presenter you don't want to miss. And bring your friends, geek or not !! *(Cont'd on page 5)*

November 2013 Volume 33 • Number 11

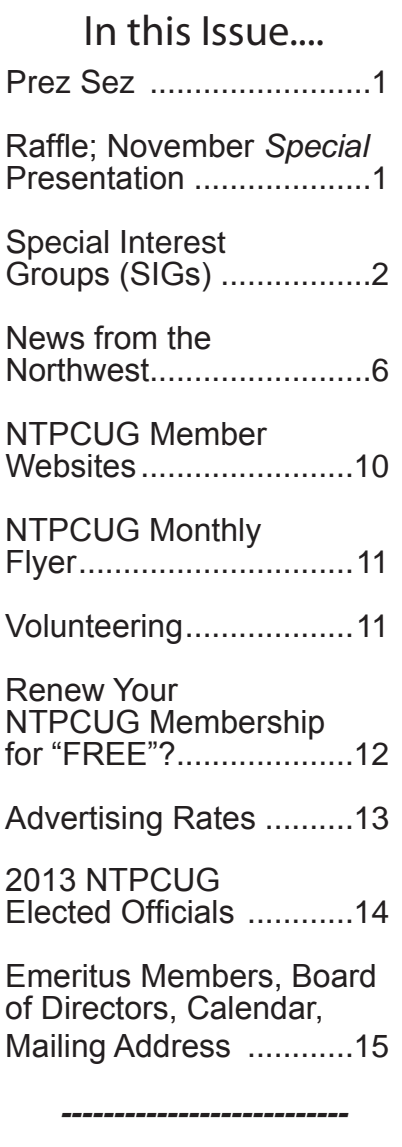

*Special Thanks to those that help put this newsletter together and edit the content:*

> *David Franke Joli Ballew*

### Special Interest Groups (SIGs) ...

Sessions with presentations, discussion, and exchanges of information

All SIG meetings at King of Glory Lutheran Church, 6411 LBJ Fwy in Dallas (between Preston & Hillcrest, north side of LBJ), normally the third Saturday of each month..

#### **.NET Developers/HTML SIG - 10 am - 12 pm**

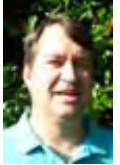

*[chris.morgan@ntpcug.org](#page-14-0) Tuc Goodwin tgoodwin@ntpcug.org*

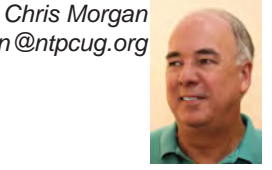

*TBD.*

#### **Digital Photography — 10:00 am**

*Spike Smith, NCE spike@spike-info.com*

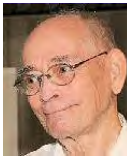

Amazing micro technology developments have improved components for

revolutionizing cell phones cameras, primarily with microelectronics memory chips and other special application chips. Advanced changes for micro-manufacturing lenses have allowed for much tighter tolerances, resulting in lenses far better than those of the past.

As cell phone camera components have become smaller, the improved technology also enables exciting modifications to APC-sized sensors, allowing them to become as powerful as full-frame sensors. The new full-frame sized sensors can then utilize increased numbers of pixels, permitting older, legacy medium-format film cameras to be replaced with today's highend professional dSLRs.

Yes, we still have many choices in photographic cameras, from throwaways used for point-and-shoot, all the way to our newer compact and bridge cameras.

Come join us to discuss the available upgrade options available for use with our present or new photographing arsenal.

Come join our SIG meeting, bring your friends, and beginners are welcome. We will share what we know and strive to learn what we don't.

**Digital Photo Editing Software — 11:00 am**

 *Spike Smith, NCE harold.smith@ntpcug.org*

#### **Enjoy Simple and Easy Editing** We all love to make our portraits look

better – make the canyons deeper, surf stronger, unwanted items removed, and have an embedded ownership signature.

However, is it necessarily required to own Adobe InDesign, CorelDRAW, and PostScript tools just to get started and enjoy some quick and easy tasks? Not really. Let's get started on this topic, then expand from there.

Several low-cost photo and image editors are available to start with. Among these are Google Picasa, Gimp, and Corel Paint Shop Pro. The larger and more complex editing applications like Adobe Photoshop, Corel Paint Shop Pro and CorelDRAW take an appreciable time to master before users can consider themselves as expert editors. I strongly suggest you avoid these overly-elaborate tools that can limit your enjoyment and creativity.

Many of us publish club and church bulletins for gratis, where use of a word processor and dictionary have been the primary requirement. But we often feel like these products should let us do more, make to the finished product more interesting for our readers. When special events come up like anniversaries, advanced birthdays, holiday greetings, and perhaps some advertising, you should be able to dress them up while increasing their effectiveness, all with just a few easy-to-use tools.

Microsoft Word has built-in tools for creativity beyond merely formatting of text, but when Word is obtained as part of the Microsoft Office suite, even more tools are made available. These tools provide easy methods for adding and editing images to resize, provide limited color correction, modify the contrast, and position objects within your bulletins and memos such that they become works of art.

.

Come join us at our November meeting for demos of how to put such ready-to-use embellishment tools to work for you.

Feel free to share your own methods with our members for making our mini-publishing tasks easy and pleasurable.

#### **HTPC/Home Automation SIG – 8:00 am**

Home Theater (or Media) PCs and Home Automation come in an endless range of capability, complexity and price. It may just be setting the home thermostat remotely, routing audio and/or video to different rooms, or other. Come join us as we cover this new & exciting area.

#### **Internet — 11:00 am (not meeting in Nov.)**

*Glynn Brooks glynn.brooks@ntpcug.org* Sorry – we won't be meeting in November, but be sure to attend the special presentation that starts at 10:30 am.

**Investors - 1:30 pm**

*Gil Brand gbrand@ntpcug.org*

We will have our usual Q&A session. Bring your questions and experiences in investing and share with the group.

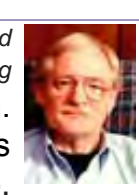

#### **Linux Installation Project – 9:00 am**

The Linux Installation Project helps users with their Linux installs and any configuration problems. Bring your machine and we will help you get it running.

#### **Making Money on the Internet — 9:00 am**

*Alan Lummus Alan@bkmts.com*

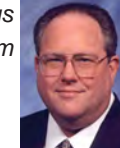

 November will be an anything goes free for all. Bring your laptops, questions, experiences and ideas to

share about making money on the Internet.

#### **Microsoft Access SIG —11:00 am**

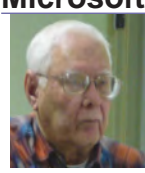

*Jim Wehe jimwehe@gmail.com Larry Linson larry.linson2@ntpcug.org*

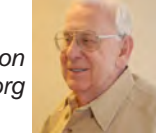

On *November 16, 2013*, **Larry Linson**, co-Leader of the Access SIG, will present a quick review of using Visual Basic for Applications

(VBA) code to clean up formatting of data in a text file, so it will import properly into Access. One of Larry's friends periodically receives data, extracted from public information, to be "cleaned" and imported for use in her clients' business.

Far more frequently than they might expect, there's some change in the formatting of the data – in this case, additional "precision" was added to one of the fields that contains a date. We'll discuss some options for working with this issue, and why a particular approach was selected. The solution, implemented in VBA, illustrates identifying and reading a text file, modifying the data, and writing a new text file to be imported.

We'll also discuss "obscuring test data for privacy". The test data for this demo originated as data on a public website and we wouldn't want anyone to be embarrassed or exposed to identity thieves..

In *October, 2013*, thanks to SIG Co-Leader **Jim Wehe** and Assistant SIG Leader **Kathy Lee Brown** for leading a discussion of attendees' Access issues, while Larry was learning more than he ever wanted to know about construction delays on the LBJ freeway. Thanks, too, to Assistant SIG Leader **Neel Cotten** for his suggestion on an alternate route to avoid those delays in the future..

Since May 2013, when we surveyed attendees on their Access issues, we have been addressing users' particular concerns about their databases. Not every issue applies to every attendee, but many are more widely applicable than is immediately apparent. Today's subject is not one of our attendees issues, but it is a real-life situation that Larry assisted in resolving. We'd be happy to add your database and issues to our list.

**Why you should join us**: If you have an Access application and need some guidance, assistance, or just encouragement, come to our meeting and let us know. If you have a need for a computer application, we may be able to help you determine whether Access is the right software to use. If you just wonder what Access database software is all about, we may be able to explain. We can't teach a class in just one hour per month, but we will discuss issues, perhaps

solve some immediate problems, and identify resources you can use.

Valuable prizes: We will have a drawing for valuable prizes in September. emember that value, like beauty, is in the eye of the beholder.

#### **Microsoft Application Development Study Group SIG - 1:30 pm**

*Tom Perkins tomperki@gmail.com*

#### **MVC 4 Series**

Last month we began with an overview of MVC as a development platform, and constructed a website and a Controller file. This month we'll continue the hands-on site development with the addition of View and Model files.

MVC is a powerful development methodology, but this series introduces it in a step-bystep, hands-on manner.

Tutorial material is available in the Shared Documents section of the Microsoft Application Development SIG page on the NTPCUG web site..

Bring your laptop and gain some MVC development experience on our 3rd Saturday meeting, 1330 hours.

Tom Perkins.

#### **Questions or comments?**

Contact Tom Perkins ([tomperki@gmail.com](#page-14-0)) or Chris Morgan [\(chris.morgan@ntpcug.org](#page-14-0))

#### **Microsoft Excel – 8:00 am**

*Frank Tubbs, SIG leader ftubbs@sbcglobal.net*

#### TBD

#### **Salesforce.com – 11:00 am; 12:30 pm**

401 study group -- 11:00 AM to Noon. 501 study group -- 12:30 to 1:30.

### **Powershell – 8:00 am - 10:00 am** *Josh Miller*

*Larry Weiss lfw@airmail.net*

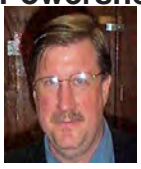

*jmiller76@gmail.com* 

In November, Chris Morgan will present PowerShell scripts that extract data from a SQL database, create an Excel spreadsheet, allow

edits to occur to the spreadsheet, and then use the spreadsheet to update the SQL database.

#### **Windows Inside Out — 12:30 pm**

*Glynn Brooks glynn.brooks@ntpcug.org*

#### **Windows 8 Boot Process**

In August, we talked about the Windows 7 boot process and how to speed it

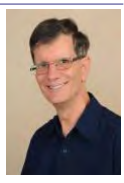

up. In November we'll look at how Windows 8/8.1 boots up, and the many changes Microsoft made to eliminate overhead and defer loading pieces of the OS until they are actually needed.

#### **Windows Tips & Tricks — 9:00 -** *10:30 am*

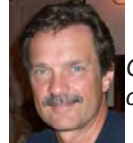

*Gil Brand gbrand@ntpcug.org Chuck Stark [chuck.stark@ntpcug.org](#page-14-0)*

MMA (Massive Malware Attack), Part Deaux. Yes, folks, another 'Live, No Net' demo attempting to remove malware. Brought to you commercial free.

#### **Wireless Communications — 12:30 pm**

*Birl Smith birl.smith@ntpcug.org*

TBD

#### **Word — 10:00 am**

*Sharon Dorsey Sharon.Dorsey@ntpcug.org*

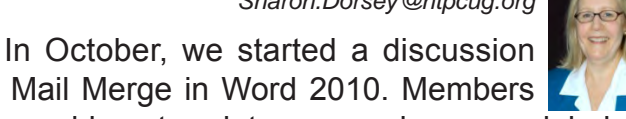

of Mail Merge in Word 2010. Members learned how to print one envelope, one label or a page of labels. At the **November** meeting, we are going to put the basics to use. We'll cover how to access information from various sources, use only what you need and print to multiple envelopes. If you have been thinking about sending out holiday cards, but are not looking forward to getting writer's cramp - come to this session! If you have specific questions, email me in advance or just show up with your questions.

#### *Did you know?*

During the October class on the basics of printing envelopes and labels, a member asked where the function for printing bar codes had gone. They

said it was in Word 2003. I found the answer on the MS support page. The option was removed from the Envelope dialog starting in Word 2007, because the POSTNET barcode is no longer accepted for bulk mail discounts. It's still possible to insert a PostNet barcode, it's just not integrated with the Envelopes dialog any more. You can use the Insert Quick Parts Field dialog to insert a Barcode field. You insert a bookmark that includes the zip code or the whole address.

#### **Steps on how to create a barcode in Word 2010**:

1. Type your letter with an address block and then go to the envelope dialog box on the Mailings tab, or go directly to the envelope dialog box and type whom you are sending a letter to into the delivery address box. Click on Add to Document so your first page (or perhaps your only page) is the envelope.

2. Highlight the full address or just the zip code, depending on how much information youwant in the bar code and go to Bookmarks on the Insert tab.

3. Give the bookmark a name and click Add.

4. Go back to page one of your document, i.e. the envelope and click on a line below or above the address. Still on the Insert tab, go to Quick Parts in the Text group. Select Field. Now you are looking at the Field dialog box. Click on BarCode field and your bookmark name. Last, click on POSTNET bar code or Bar Code as US zip code.

5. Ta Da! Now you have an envelope with a bar code.

#### Prez Sez (Cont'd from Page 1)

Any member in good standing is eligible to submit their own name to the Nominating Committee up until 35 days before the annual election. If you are submitting another person's name, please be sure that they have agreed to serve in the event that they are elected.

The election will held at our regular meeting on January 18, 2014. As a result, the cutoff to submit names to the committee is December 14, 2013. Please be sure not to miss this important deadline.

Ballots will be provided to each member in early January, and must be submitted in accordance with the instructions which will accompany the ballot. Please meet or beat the deadlines included in those instructions if you wish your ballot to be counted.

### Special Presentation (Cont'd from P.1)

#### **BIO (Mike Saylor)**:

Mike possesses over 20 years of diversified technology experience with both domestic and international companies in Cyber Security and Investigations, IT Audit, Compliance and Risk Management, and IT Operations. His experience covers numerous industries, including Financial, Government, Manufacturing, Energy, Telecom, Healthcare, Education, and Retail.

Mike is **President Emeritus for North Texas FBI Infragard, Executive Director of U.S. Cyber Defense Labs at UT Dallas**, member of the **North Texas Crime Commission's Cyber Crime Committee** and a guest lecturer on topics of Cyber Security, Computer Science, Digital Forensics, IT Audit, and Criminology for North Texas Universities and Community Colleges. His undergraduate degree is in Information Systems from the University of Texas at Arlington, and his Master's degree is in Criminology from the University of Texas at Dallas.

### News from the Northwest

*By Teresa Hennig*

Message From Teresa:

Thank you for your ongoing support and endorsement. Access is arguably the most robust rapid development database program on the market. It provides the foundation to create COST EFFEC-TIVE, INTUITIVE custom UIs to efficiently manage data from multiple sources. It is my honor and pleasure to help the Access community learn and share expertise and experiences. This year, I have seen an increased demand for Access development from small businesses and organization. Your participation in the Users Group meetings and activities helps ensure that we can provide solid solutions that can will expand and grow with technology and needs. Join us -- at the meetings, online, and by responding to the newsletters, surveys and product reviews.

-- Smiles and my best to you all!

Teresa

Please invite your colleagues and join us for the Access Special Interest Group Meetings

Third Saturday of every month!

Check the Downloads and Items of Immediate Interest sections for dozens of links to great software, tips and webinars.

Become a Member --- Details below.

#### *Downloads, Updates and Other Good Stuff*

**Office 365 University** --- 4 year subscription only \$79.99 (\$1.67/month!) - (Sept 2013)

The latest Office applications on up to 2 PCs or Macs, 2 mobile devices, plus virtually anywhere access, Includes SkyDrive and Skype … and ACCESS!! Yes - this includes Access.

Choose where Office is installed at any time during your 4-year subscription.

http://office.microsoft.com/en-us/microsoft-office-365-university-2013-FX102918415.aspx

#### **Tips and Discussions**

Right Click Context Menus - Creating Custom Command Bars (Sept 2013)

- Add-in Express provides a free tool that allows you to view available commands and place them on custom command bars (aka pop-ups, toolbars …) http://www.add-in-express.com/products/ commandbars-controls-ids.php

You will likely find Microsoft's help file to be an invaluable resource.

#### **Office Fluent User Interface Control Identifiers**

http://www.microsoft.com/en-us/download/details.aspx?id=6627

#### **When and Where to use Compact and Repair (Aug 2013)**

Compact and repair is commonly used to resolve or avoid database bloat -- which is mostly associated with tables and data. Some people use the feature "compact on close" to run the process every time the database is closed. However, this may be excessive and actually lead to problems. A judicious approach is to structure the database to avoid bloat and to put temp or work tables in separate files.

Your preferences and experiences may vary, but some recommendations include:

- Schedule compact and repair of data files based use and size. Make a copy of the file before running C&R, and keep the backup for a specified period.
- If a user file becomes corrupted, replace it; why risk undue complications? Space is cheap, so keep a zipped copy of user files and just swap in a fresh file when needed.
- If you need local work or temp tables, put them a separate local database. The tables or entire file can be replaced before or after use -- depending on the business needs.
- These techniques can be mixed and modified to best suit the scenario at hand.

#### **Access 2013 Runtime**

If you need to distribute Access solutions to users that do not have the full version of Access, you now leverage the Access 2013 Runtime. To learn more and download the files, visit: http:// www.microsoft.com/en-us/download/details.aspx?id=39358

#### **What's new in Access 2013**

An introduction to Access web apps, complete with a video, tips, and tutorials to get you started

http://office.microsoft.com/en-us/access-help/what-s-new-in-access-2013-HA102809500. aspx

#### **Download Microsoft Office Professional Plus 2013**

http://technet.microsoft.com/en-US/evalcenter/jj192782.aspx. Get the full featured version for a 60 day trial period.

#### **COMMUNITY DOWNLOADS -- Score Points for our User Groups!**

#### **Share these links - Help your colleagues and friends learn about new technologies. Every DOWNLOAD COUNTS!!**

Windows Azure Free 90-Day Trial http://www.microsoft.com/click/services/Redirect2.ashx?CR\_ CC=200132165

Windows Server 2012 http://www.microsoft.com/click/services/Redirect2.ashx?CR\_ CC=200132168

Hyper-V Server 2012 http://www.microsoft.com/click/services/Redirect2.ashx?CR\_ CC=200145058

System Center 2012 Suite http://www.microsoft.com/click/services/Redirect2.ashx?CR\_ CC=200132167

Visual Studio Express for Windows 8 http://www.microsoft.com/click/services/Redirect2. ashx?CR\_CC=200132164

Virtual Academy http://www.microsoft.com/click/services/Redirect2.ashx?CR\_ CC=200132169

#### *!!!! AMAZING TRAINING RESOURCES !!!*

#### **Your App Adventure Starts Here: Downloads, Training, Expert assistance**

http://www.microsoft.com/click/services/Redirect2.ashx?CR\_CC=200132163

Register to embark on an expert-guided 30-day voyage of app development.

Sign up now and you'll receive the tools, help, and support you need to get your Windows 8

and Windows Phone 8 apps developed. Already have an app? We have resources to help iOS developers get started building Windows Store apps.

#### *RESOURCE TIPS:*

#### **Access MVPs – Sharing code and resources**

Several Access MVP are sharing resources and links through the website hosted by Arvin Meyer. You will find the tools offered during Crystal's presentation on her page. www.AccessMVP.com

**Doug Steele**, Access MVP and author of *"Access Solutions"* shares tips and links to other resources. http://www.accessmvp.com/djsteele/AccessIndex.html

#### **Access Blog – by the Access Team --- one of the top blogs on MSDN!!!**

Stay tuned to the community … The team shares insights into their schedule, their favorite features, new features and how to use them. This is also an ideal avenue for the team to talk about issues that are of interest to the Access community. You'll learn about the people and some of the factors that are helping to shape the future of Access. Whether you're a seasoned developer or just learning about Access, you'll find invaluable information and techniques. From creating a database template to getting help when you need it, The Access Blog covers the gamut. http://blogs.office.com/b/microsoft-access

#### **A couple of good sites to search for information and programming assistance:**

www.mvps.org and Office Developer Center on MSDN. And, we've been mentioning the newsgroups. You can search and drill through thousands of threads. Visit http://search.microsoft. com/en-us/CommunityResults.aspx?q=office%20community to search through Microsoft community and support options.

#### **Utter Access Discussion Forum**

Touted as the number one Access community forum! This may be a great place to get answers to your questions. And, you'll see several familiar names as some of our members are prolific posters. Hey, there are even photos from the MVP Summit, so check it out! www.utteraccess. com/forums/index.php

#### **A compilation of links to Access Resources**

This site provides an impressive array of links to a variety of resources for Access developers and users. www.cbel.com/ms\_access/

#### **Access Developer Portal MSDN**

Database samples and tutorials provided by Access MVP and other experts.

http://msdn2.microsoft.com/en-us/office/aa905400.aspx

#### **Database Issue Checker**

Access MVP, Allen Browne offer tips and utilities for casual users through expert developers. The Issue Checker can be used during development or to trouble shoot legacy files. Allen's site provides a host of other tips and resources, including a compilation of reserved words. http:// allenbrowne.com/ or http://allenbrowne.com/AppIssueChecker.html

**FMS, Inc.**, (www.fmsinc.com) the world's leading developer of Microsoft Access 3rd party products with their award winning "Total Access" including Total Access Analyzer, Total Visual CodeTools, and Total Access Emailer. FMS also offers an Access Help Center with various resources such as technical papers, tips, etc. (www.fmsinc.com/MicrosoftAccess/help.html)

**Microsoft** is hosting our meetings! And, they have several representatives at our meetings to answer questions and find out what is important to us -- as Access developers. It is great to know that we will always have a member of the Access team at our meetings -- talk about going directly to the source! Microsoft has also sponsored several review and prize drawings. By the way, don't forget to sign up for **User Research opportunities**. These are a fun way to share your thoughts with Microsoft and you earn software for your efforts. Sign up on line --- www. microsoft.com/en-us/usability/default.aspx

#### **SkillForge – Live, Instructor-Led Online Microsoft Training (August 2011)**

SkillForge is a different kind of training company. Founded by trainers with over 15 years of experience in the training industry, they share one key focus – delivering exceptional training. The instructors are experts in their field with years of real world experience so the lessons convey both technical and practical expertise.

Visit www.SkillForge.com to checkout their course offerings -- including a wealth of Access classes -- sign up; share your impressions with the group!

#### **Webucator – Instructor led Online and Onsite Training (July 2011)**

Webucator offers a wealth of technology and business training, with content ranging from introductory courses to advanced programming. The SAG and PNWADG are fortunate to welcome Webucator as a new sponsor. Please check out their offerings and … look forward to special opportunities. www.webucator.com

**Wiley and Wrox** -- with over 200 years of publishing expertise in the technical communities.

www.Wiley.com and www.Wrox.com

#### **Meeting Files and Materials**

Our presenters are encouraged to provide slides, demos and other files that members can download from the SAG website. These can be excellent resources for learning about new features or techniques and figuring out how to incorporate them into projects. If files or links are available, they will be posted on the Seattle Access website.

As we gain experience with Live Meeting, we will record and share links to select sessions.

I was always taught to respect my elders,

~~~~~~~~~~~~~~~~~~

but it keeps getting harder to find one.

~~~~~~~~~~~~~~~~~~~~~

God made man before woman so as to give him time to think of an answer to her first question.

 $~\sim$   $~\sim$   $~\sim$   $~\sim$   $~\sim$   $~\sim$   $~\sim$   $~\sim$   $~\sim$   $~\sim$   $~\sim$   $~\sim$   $~\sim$ 

~~~~~~~~~~~~~~~~~~~~~~

### NTPCUG Member Websites

 Are you an NTPCUG member? Do you have a website that you would like to share with other members? Here is your opportunity to publicize your hobby, personal interests or a business.

NTPCUG now permits each member to post their name along with one website at www.NTPCUG. org and in our newsletter. Member links to be posted are subject to Board approval, and cannot contain inappropriate content or promote illegal activities – all the usual conditions that responsible persons expect. Send us your links now!

Here are our current member sites:

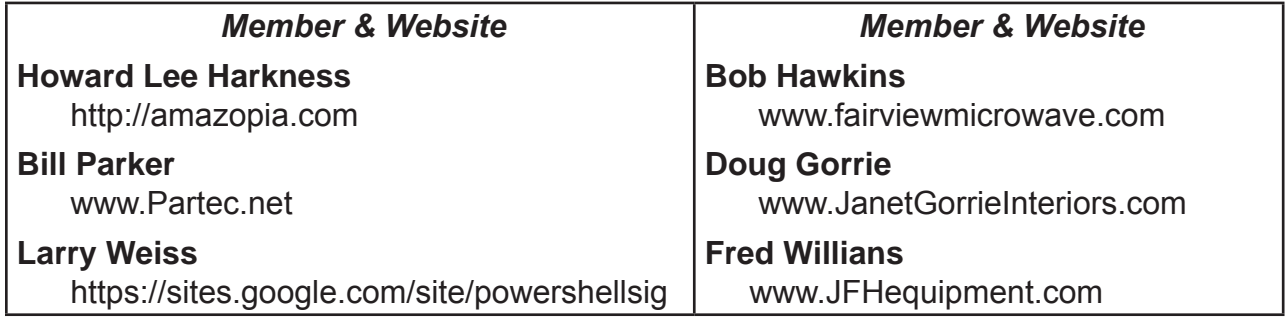

 If you wish to post as shown above, just e-mail *webmaster@ntpcug.org* with your name, member number and the URL of your desired website. We'll post your name and URL on our website and in the newsletter for as long as your membership remains current.

~~~~~~~~~~~~~~~~~~~~~~ Answering machine message, "I am not available right now, But thank you for caring enough to call. I am making some changes in my life. Please leave a message after the beep. If I do not return your call, you are one of the changes." ~~~~~~~~~~~~~~~~~~~~~~ Frustration is trying to find your glasses without your glasses. ~~~~~~~~~~~~~~~~

~~~~~~~~~~~~~~~~~~~~

### Monthly NTPCUG Meeting Flyer – Can You Help Distribute?

Each month, we send members a flyer listing the upcoming second and third Saturday SIG meeting information. We work to fit it all on one page so it can be easily printed and posted in offices and public areas. It can also be sent by email to family members, friends, colleagues, etc.

With your help we hope to generate increased interest in User Group activities, thereby helping us grow. We rely on members, SIG leaders, Board members and volunteers to share this information with others. We also need you to consider new options beyond the obvious – bulletin boards, etc.

We ask you, our members, to think of places where you can post the monthly flyer and to e-mail it to anyone you know who may be interested.

We try mightily to get this out before the weekend preceding the second Saturday of each month so you have time to "do your thing".

With your help we can grow our Group and reach others who can "Share what you know, learn what you don't."

> *Where have you sent the November flyer?*

### Volunteering

Every board member, officer, chairman, and SIG leader is a volunteer. No one in this organization receives any payment for their work. Without our volunteers, NTPCUG would not exist.

Please consider volunteering for one of these important jobs:

#### Information Desk — Charles Rem

*crem@ntpcug.org*

Assist with check-in process at 3rd Saturday. One or more hours, even periodically, will make a difference.

*This is an ongoing need. YOU can help, and it's not difficult. Training provided, so you really have no excuse not to assist - right?*

#### Mentoring — Tom Sweet

*tom.sweet@ntpcug.org*

Communicate with new members to ensure they are aware of the benefits, SIG opportunities and help them in numerous ways to feel welcome and to know that we care about them.

#### Newsletter — Doug Gorrie, David Franke

*doug.gorrie@ntpcug.org davef81@gmail.com*

We need someone to step forward to help request and collect articles from SIG Leaders for the monthly flyer and the newsletter. No experience required -- training provided.

#### Renew Your NTPCUG Membership For "FREE"?

 The Board has established a new NTPCUG benefit that permits renewing of memberships without the usual membership fee.

 Simply put, any member that writes three articles for our newsletter, subject to the following criteria, can renew without cost. In this manner, we are encouraging our membership to share their expertise with other members, as well as providing an opportunity for members to research issues and share the results with others.

The current requirements for the program are as follows:

1. You must be a current member.

2. Requires at least three articles/year, submitted during the member's current membership year.

3. Articles must be at least a couple pages long in the newsletter, excluding any pictures, diagrams, etc. NOTE that the length is determined after editing, if needed.

4. Longer articles may be broken up across two months, and consideration will be given to counting it as TWO articles. However, length by itself may not count as more than one – it's meaningful content we're after.

5. Articles must be submitted at least two weeks prior to publication to allow time to review/edit. However, if the content is clean and readily understood, and requires only minimal review, and we have time to go over it, we might take it with less notice.

6. No plagiarizing, except for "small" amounts where credit is given to the actual author or source.

7. Articles must be relative to the goals and topics of our User Group. If in doubt, check with the Editor before writing it up.

8. At time of membership expiration, it is the member's responsibility to contact the Editor to request that their membership be extended, and list the months in which their articles appeared. We will confirm the details and have the Membership chairman extend you another year.

Please give this new program some thought, and come up with some good material we can use. Share your knowledge, in line with our motto –

*"Share what you know, learn what you don't."*

### NTPCUG NEWSLETTER AD RATES AND DESCRIPTION

Paid advertising is available within the North Texas PC News at reasonable rates. The online Newsletter is published monthly and is distributed in PDF format to approximately 200 registered members.

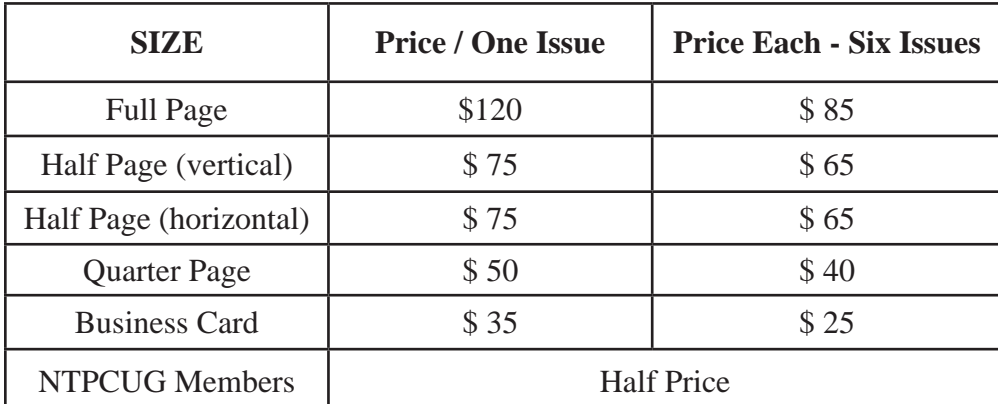

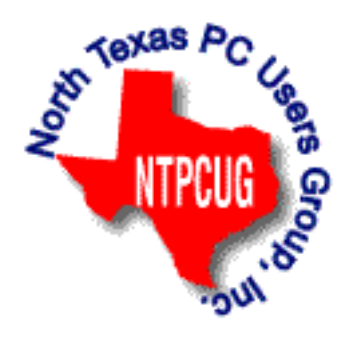

#### **Policies & Mechanicals**

- Commercial ads
	- o repro form, final size, ready for printing
	- o JPEG or approved format
	- o 300 DPI minimum
- Text ads should follow most commonly used font styles
- No ads on front page
- Related only; suitable at discretion of NTPCUG

Blessed are those who can give without remembering, and take without forgetting.

~~~~~~~~~~~~~~~~~

~~~~~~~~~~~~~~~~~~~~

The irony of life is that, by the time you're old enough to know your way around, you're not going anywhere.

~~~~~~~~~~~~~~~

~~~~~~~~~~~~~~~~~~~~~

## NTPCUG Elected Officials for 2013

**Jesse Hastcoat** President

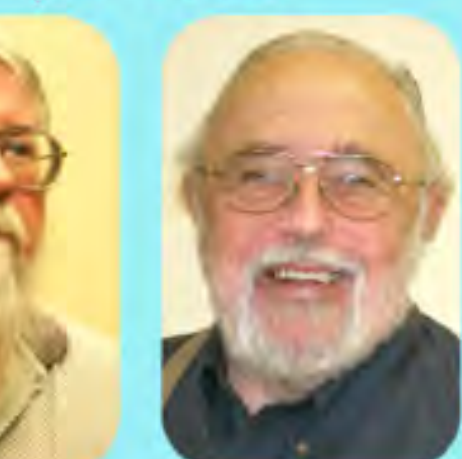

**Bill Drissel** President-Elect

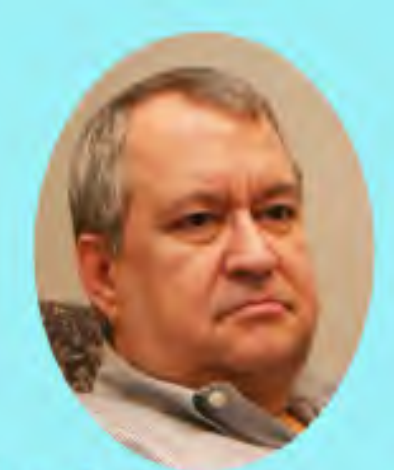

**Tuc Goodwin** 

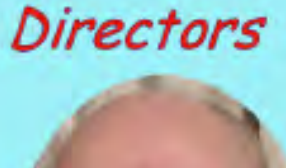

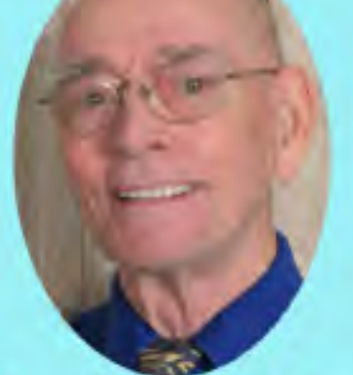

Spike (Harold) Smith

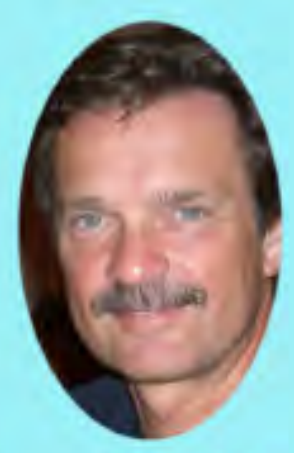

**Chuck Stark** Treasurer

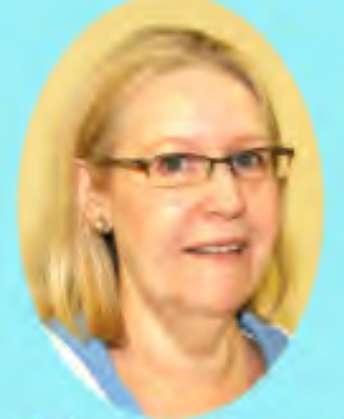

**Sharon Dorsey** 

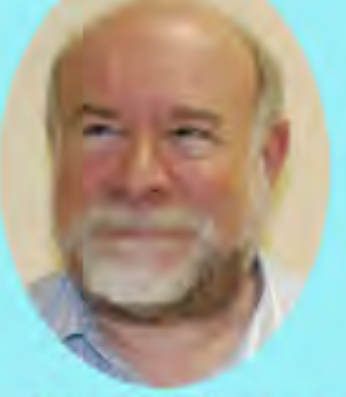

**Stuart Yarus** 

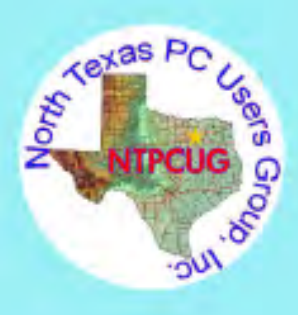

#### Emeritus Members

John Pribyl (1924 – 1993) Reagan Andrews ( - 2006) Connie Andrews ( - 2008) Phil Chamberlain Jim Hoisington Guy Andrews Stuart Yarus Timothy Carmichael Mark Gruner David McGehee Tom Prickett Kathryn Loafman Fred Williams Andy Oliver Alex Lilly Doug Gorrie Claude McClure Robert McNeil Gil Brand Bill Parker Diane Bentley

<span id="page-14-0"></span>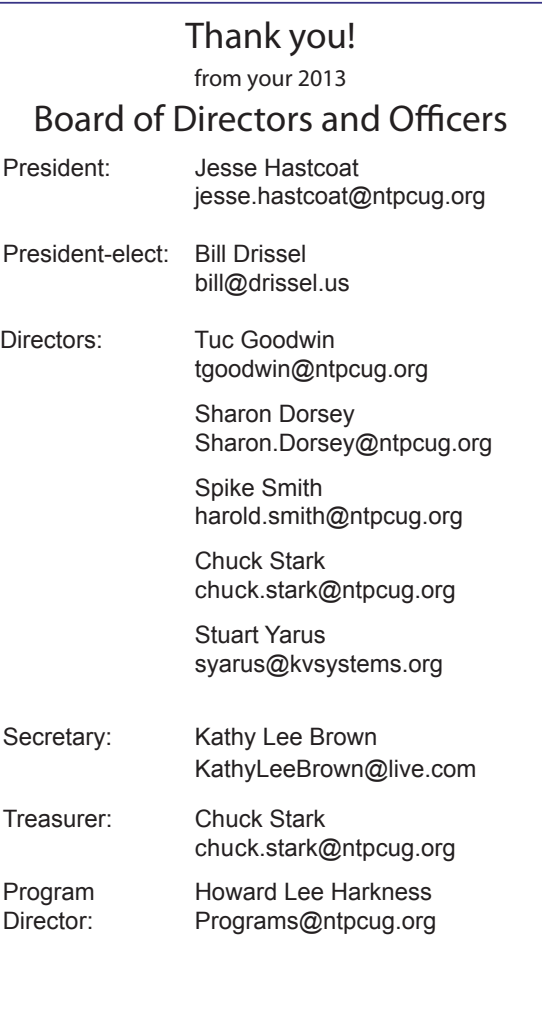

### Calendar

#### November 2013

Nov 16 **8:00 am—2:30 pm**

#### December 2013

Dec 21 **8:00 am—2:30 pm**

#### January 2014

Jan 18 **8:00 am—2:30 pm**

North Texas PC Users Group, Inc. P.O. Box 700055 Dallas, TX 75370-0055

Copyright 2013 North Texas PC Users Group All rights reserved.